The Network Integrated Multimedia Information Education System of Tokyo Kasei Gakuin Tsukuba Women's University Junior College Department of Information Science.

Kiyomi TAKATO

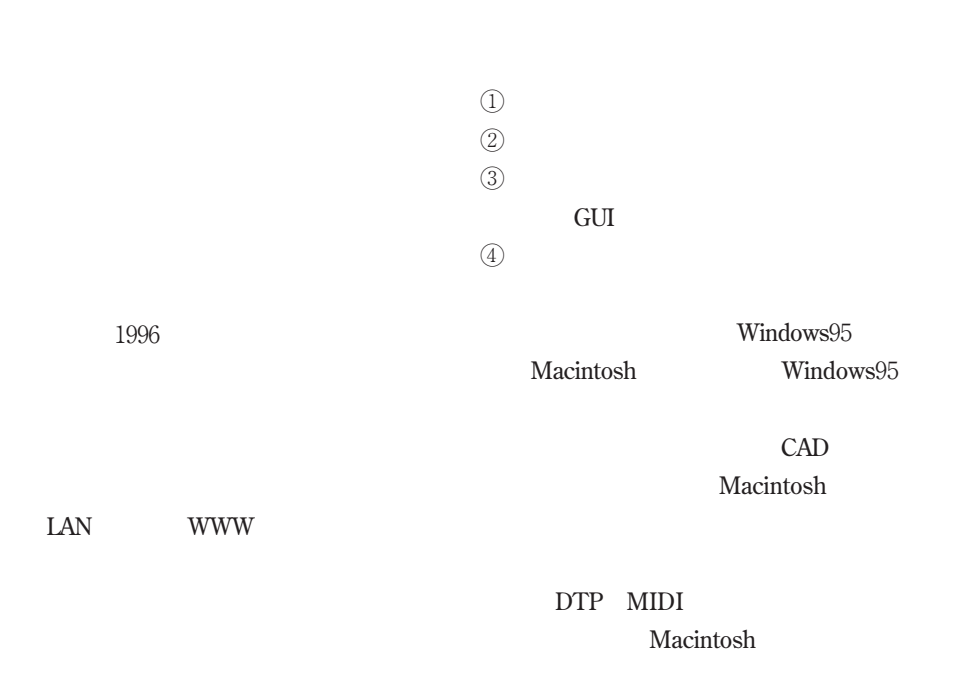

Macintosh 33 Windows95 Windows95 64  $\sigma$  $180$  $\omega$  $(3)$ DNS WWW  $\overline{\mathbf{3}}$ NetWare 100 3.12J  $250$  $4.1J$ IBM PC-AT DNS Sun Microsystems S-4/20H Sun Microsystems S-4/IP WWW<sub>W</sub> WindowsNTServer 2  $2$ FM-2500SV WWW  $2.1$ LAN 512kbps よりRIC-Tsukubaと接続され、さらにSINET DNS WWW WindowsNT WindowsNT WWW GUI **GUI** UNIX POP CD-ROM Macintosh MIDI Windows95 15 COBOL<sub>1</sub> Windows95 17 Visual Basic Visual C++

東京家政筑波女子大紀要1 1997

CD-R  $CD-R$  4 FMV-5133 LAN  $100BASE-T$  LAN 100Base-T/10Base-T HUB 10Base-T 8 HUB  $\text{LAN}$  $\mathbb{P}$  $2.2$  $2.2.1$ IBM PC-AT Netware V4.1J 2.2.2 DNS DNS S- /20H 125 Solaris2.5 news

 $10$ Base- $2$ 

 $2.2.3$ 

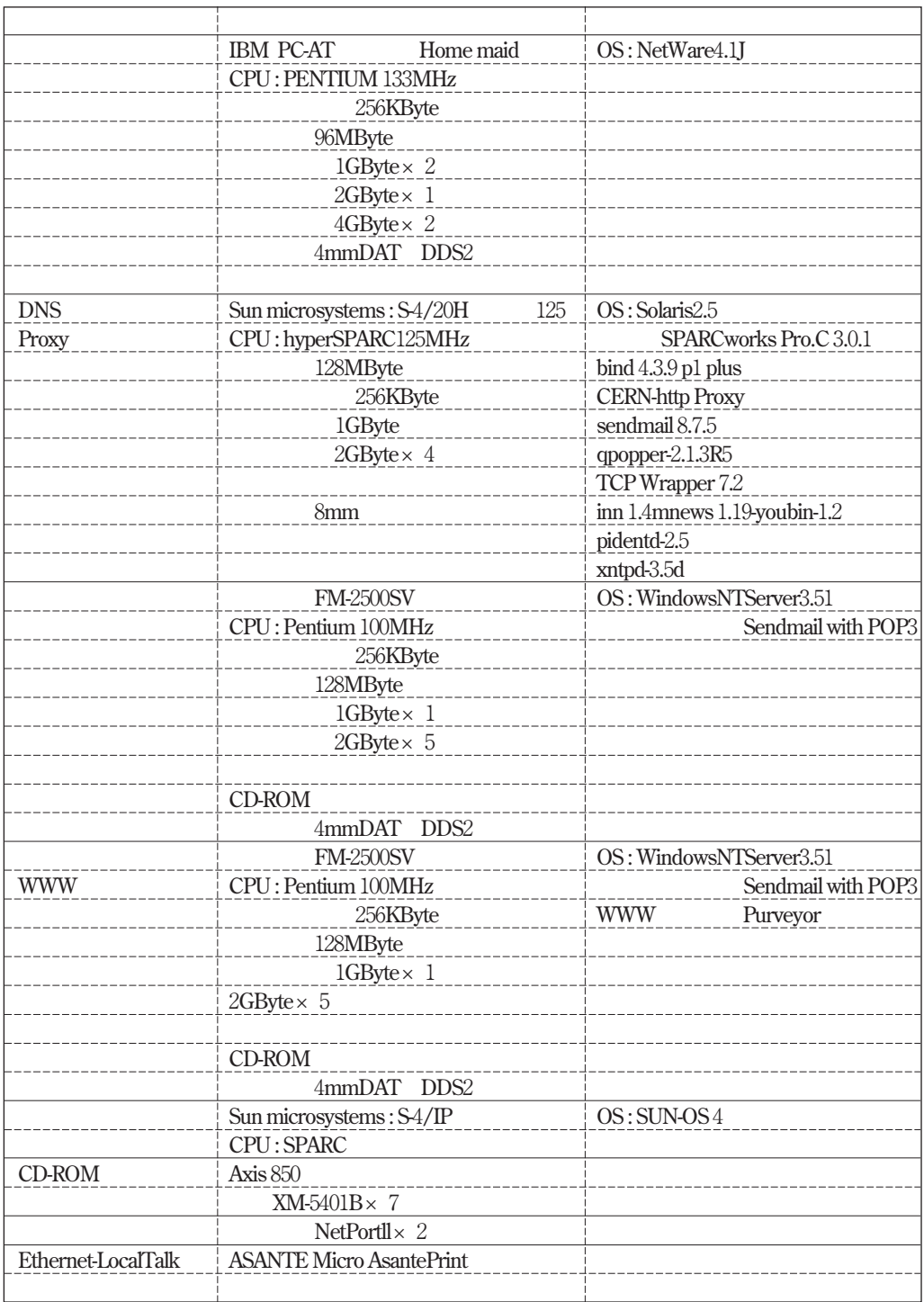

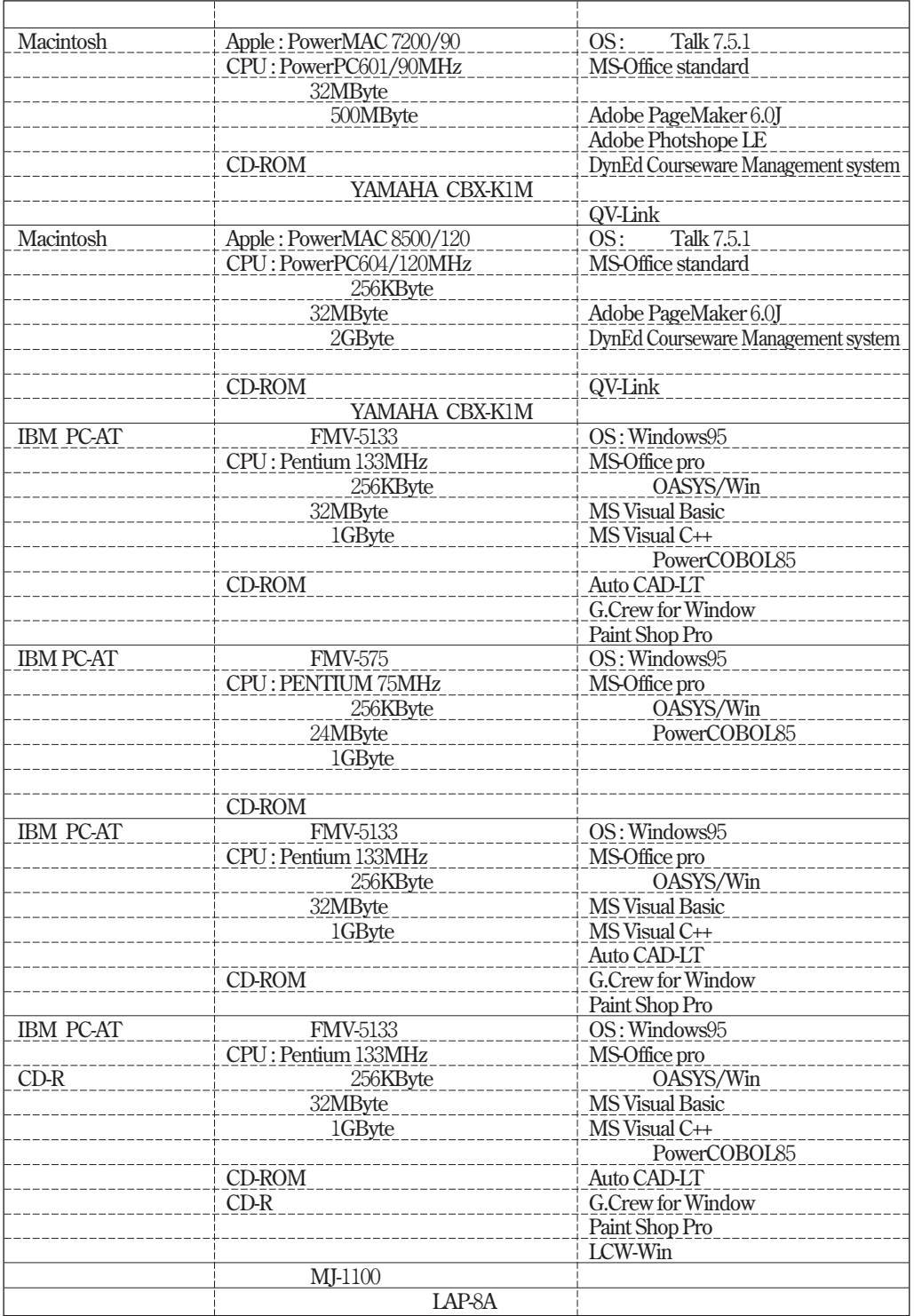

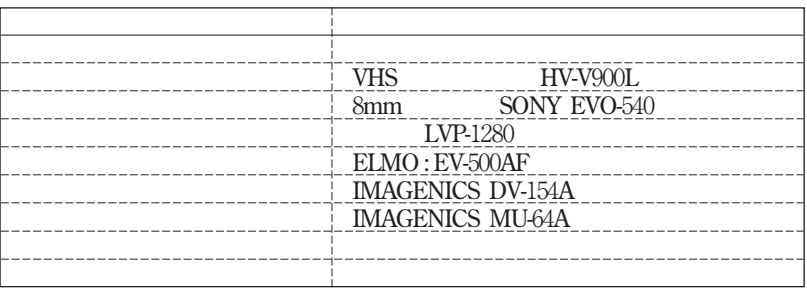

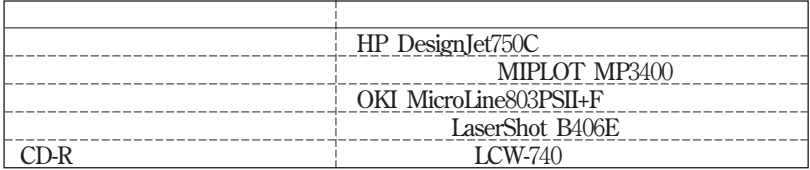

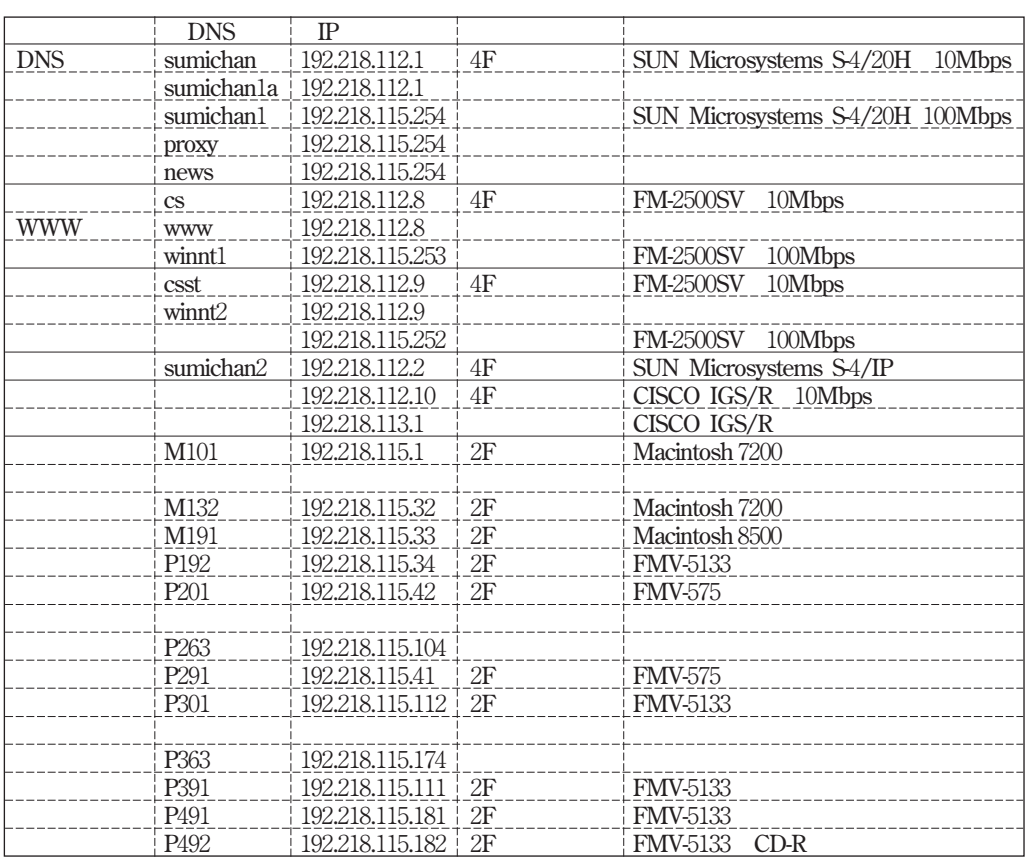

 $\mathsf{IP}$ 

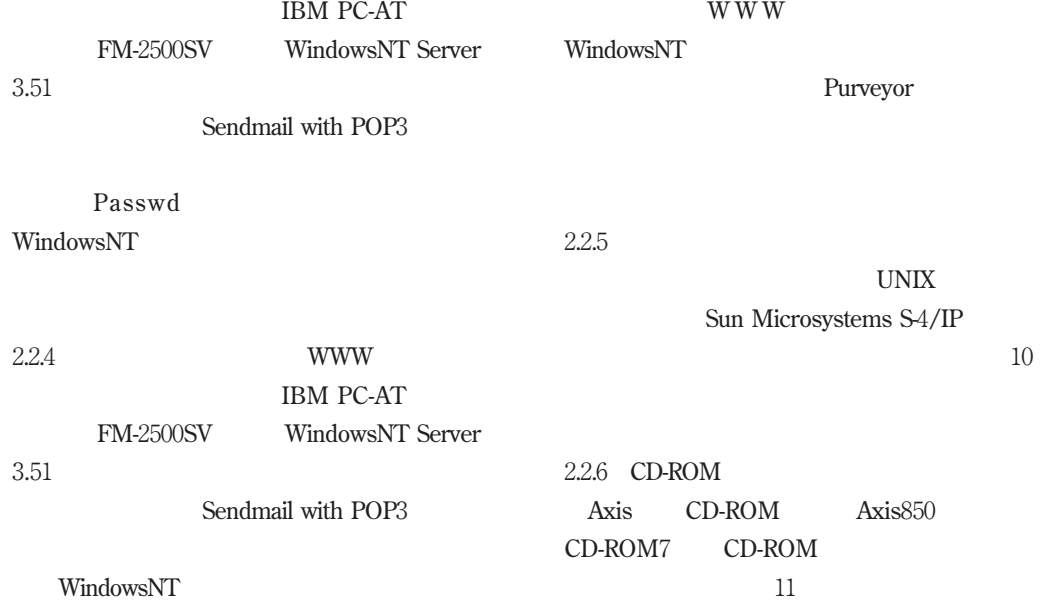

## NetWare

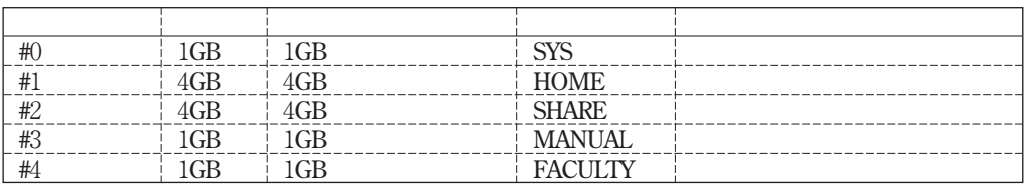

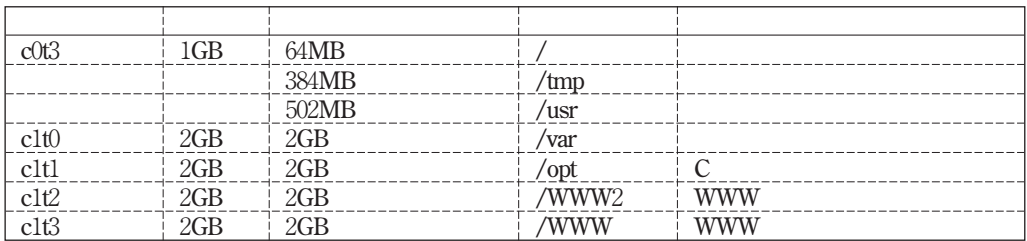

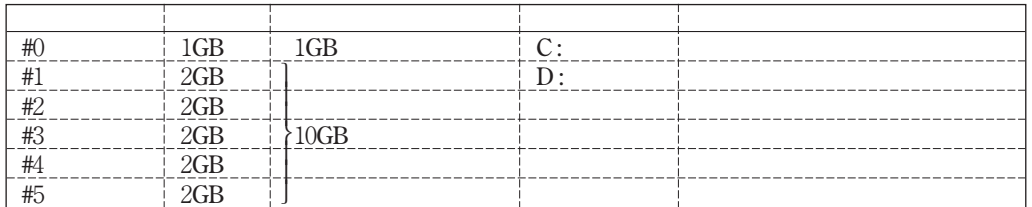

**DNS** 

## WWW

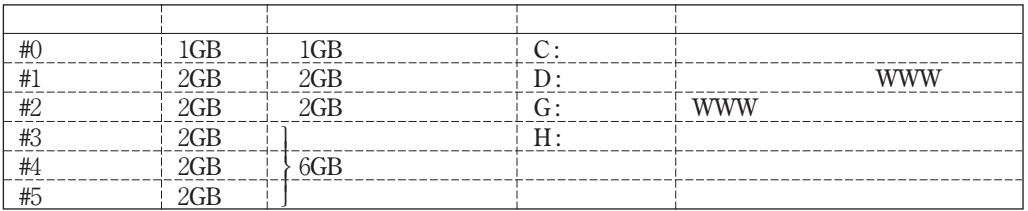

 $10 \,$ 

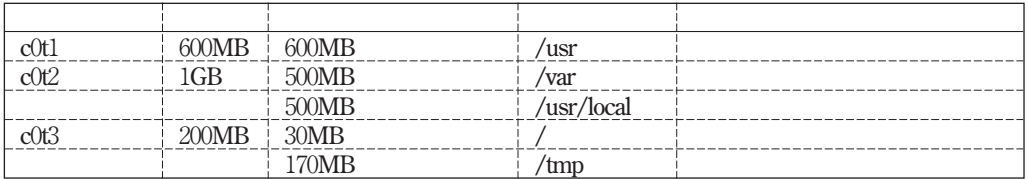

## 11 CD-ROM

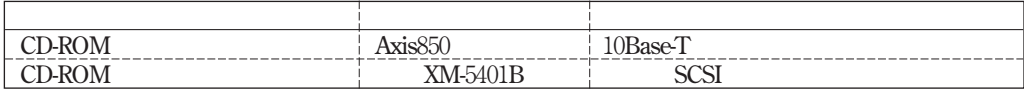

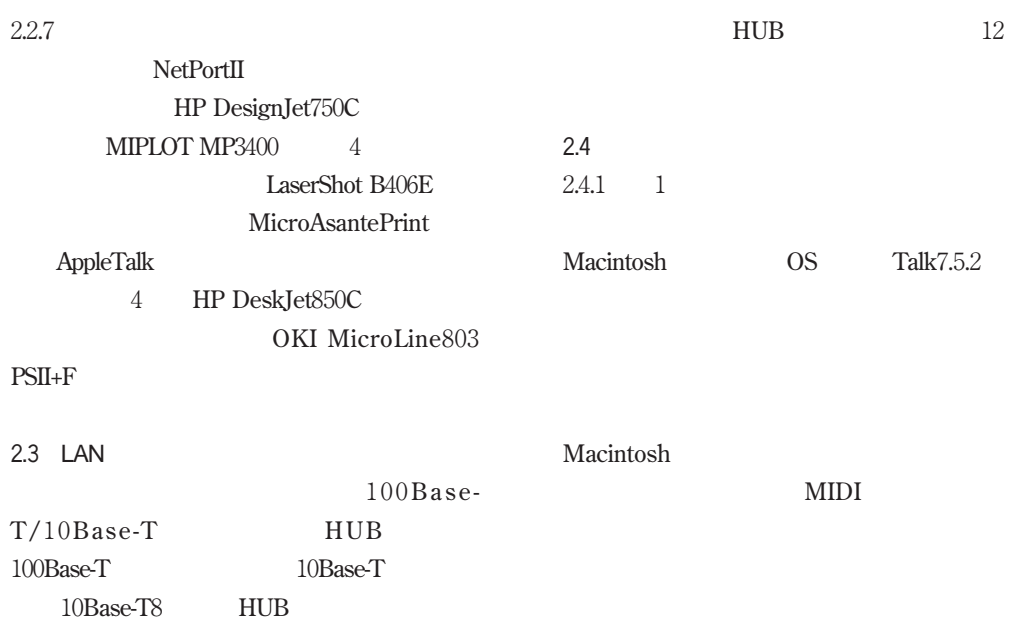

HUBを用いたことにより、クライアント間の

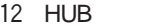

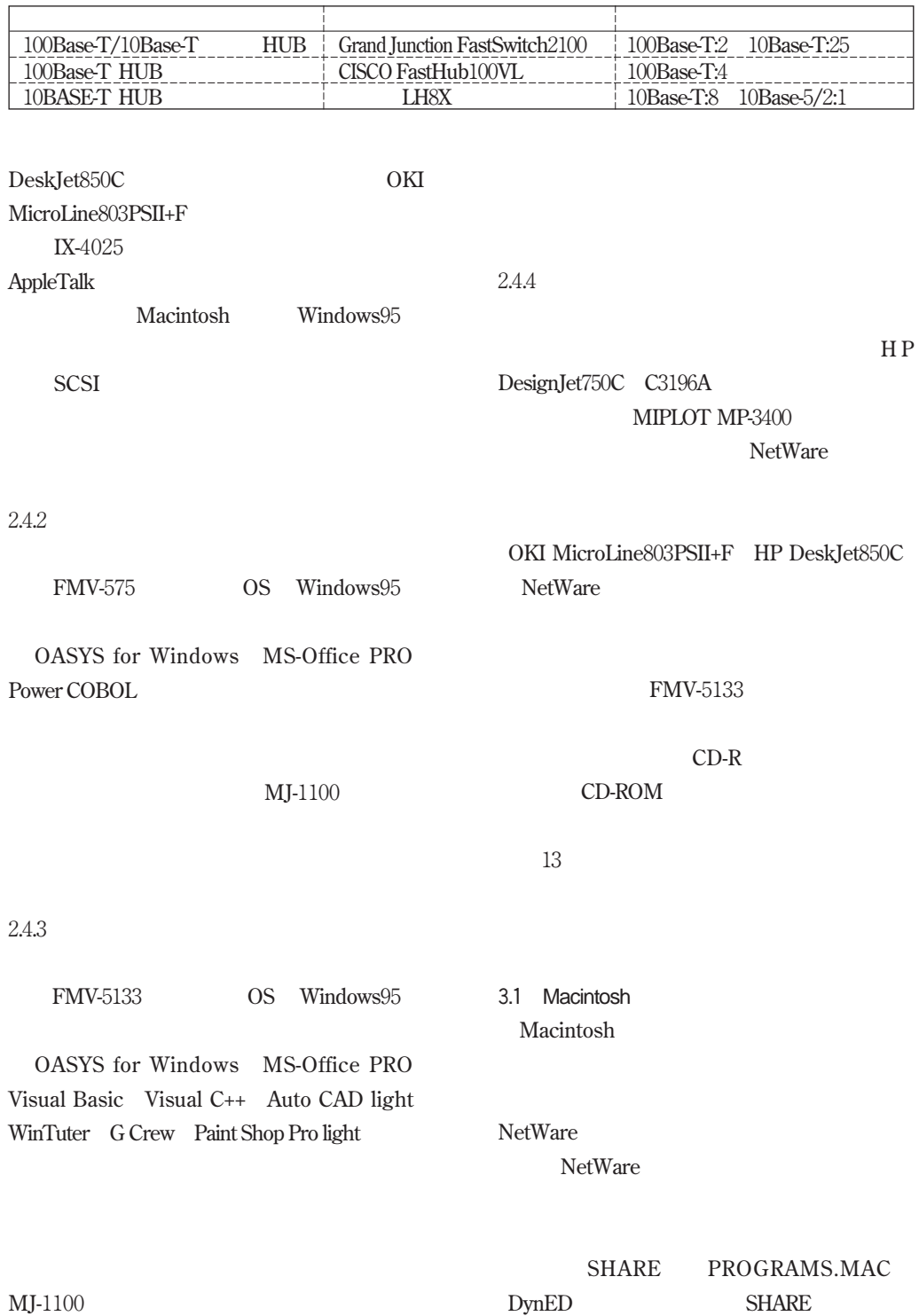

## 

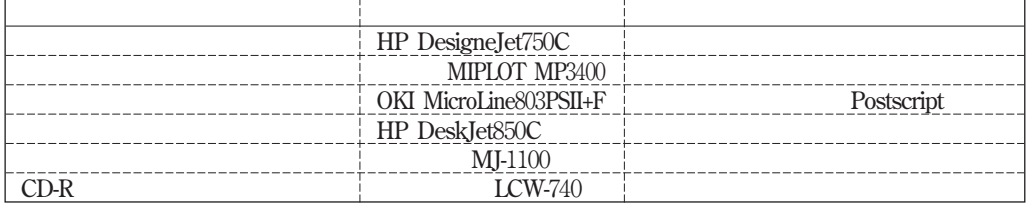

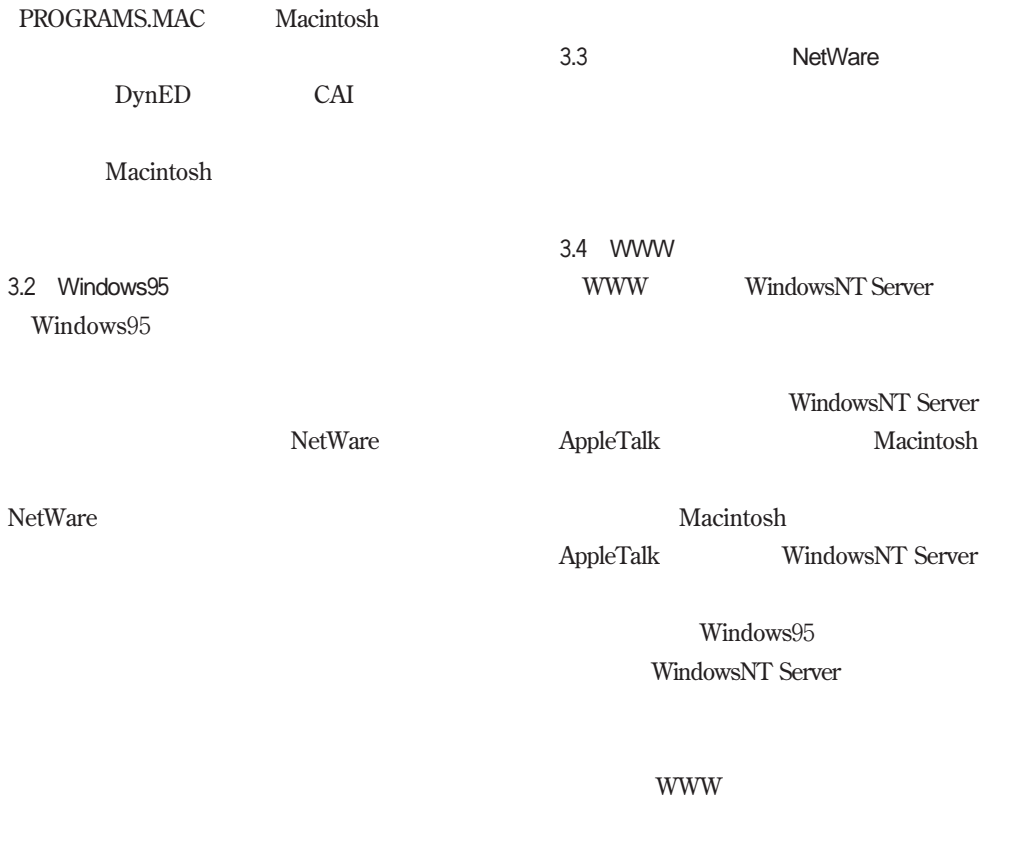

Windows95

Macintosh

Windows95

WWW the contract of the contract of the contract of the contract of the contract of the contract of the contract of the contract of the contract of the contract of the contract of the contract of the contract of the contra